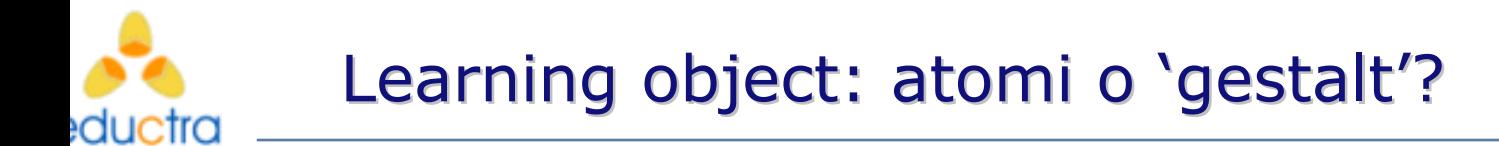

# **Struttura di un RLO**

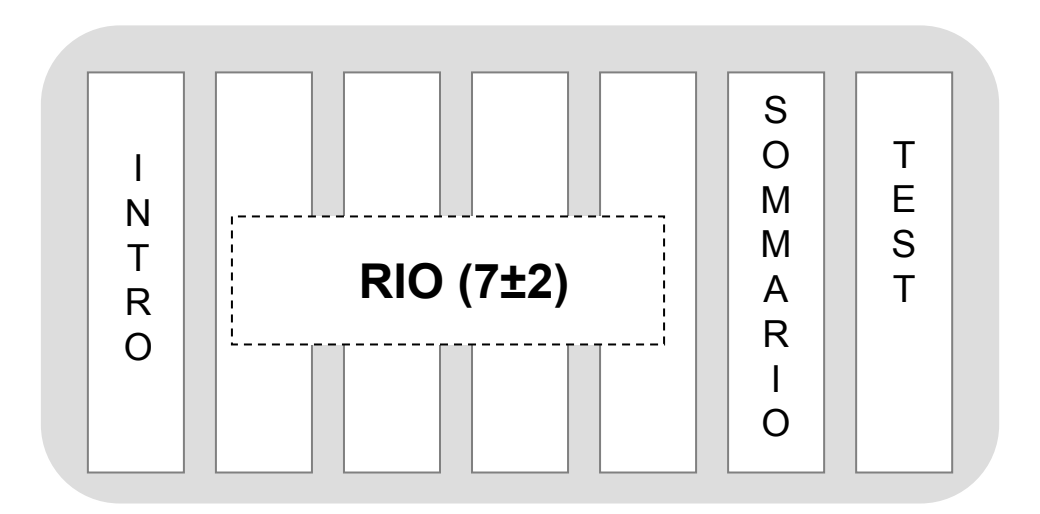

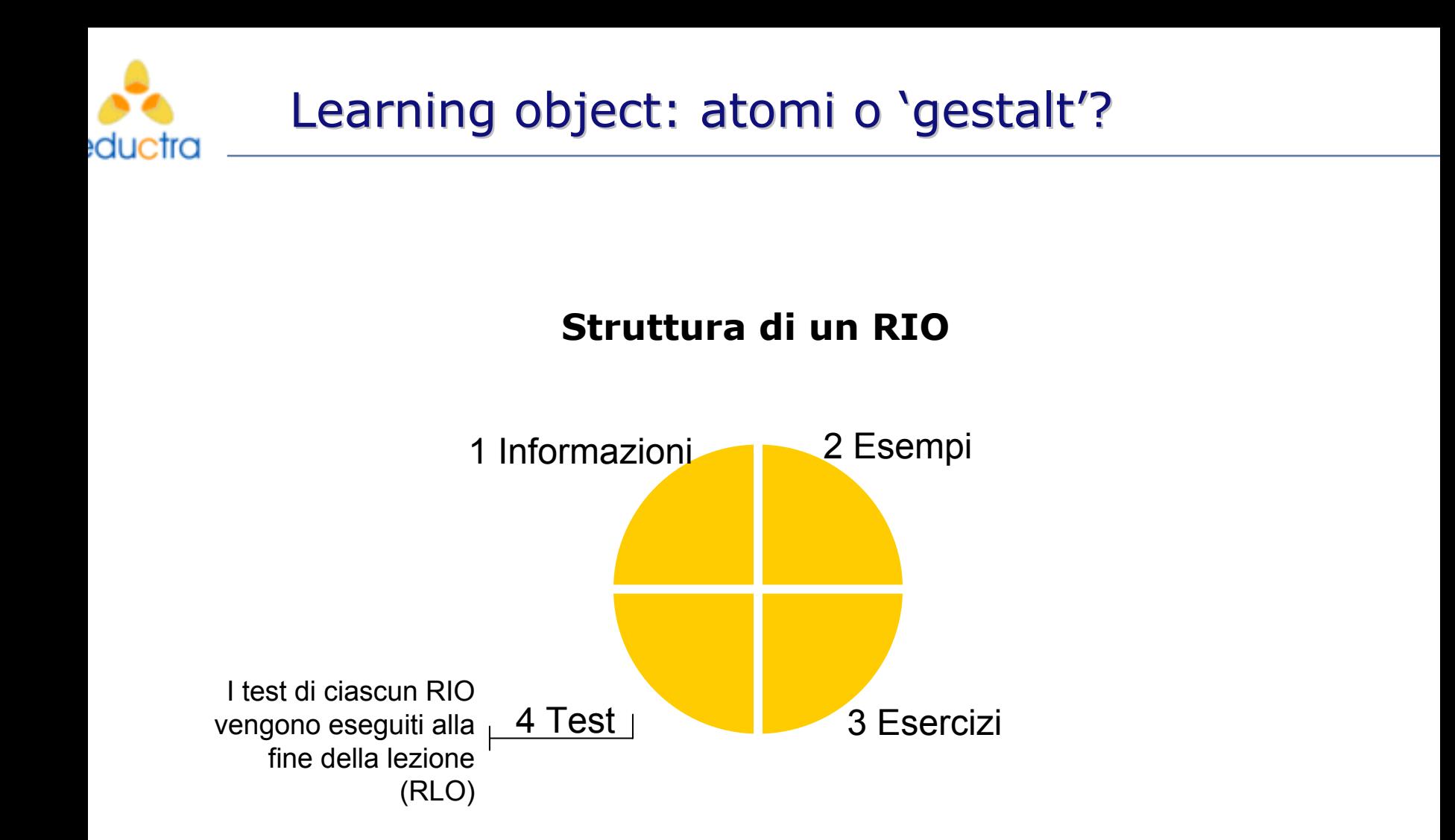

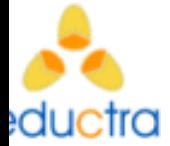

#### **In base alle definizioni date sopra, la struttura RLO-RIO definisce i seguenti livelli di gerarchia:**

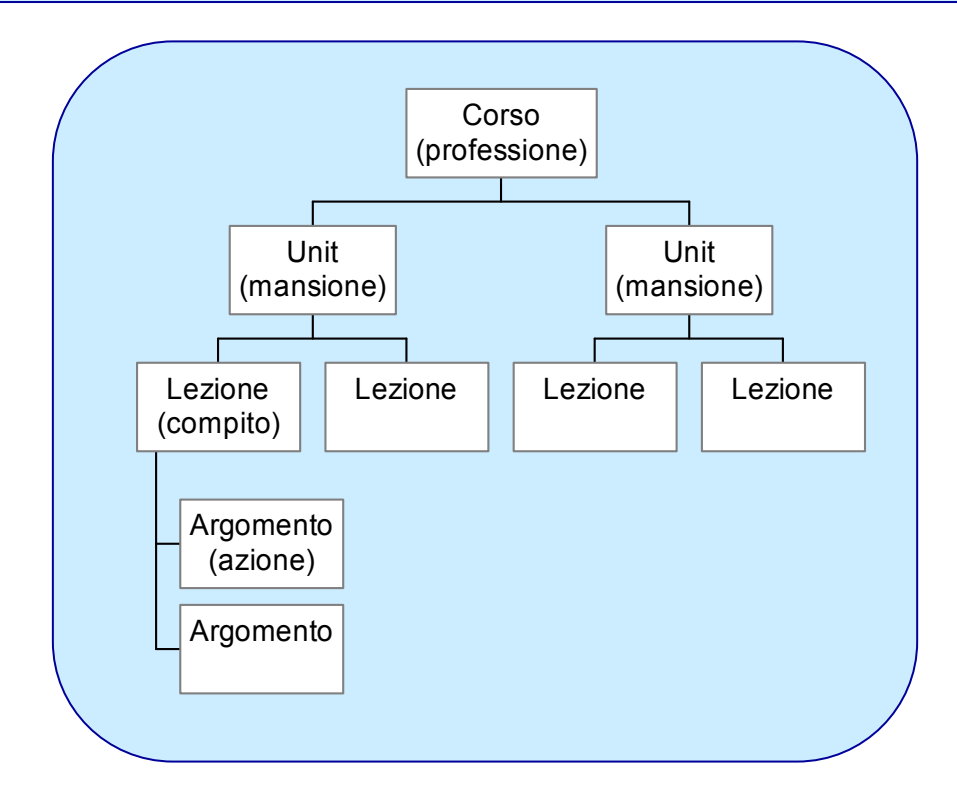

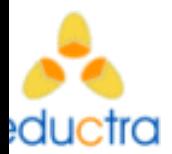

#### **Proviamo ora a costruire una lezione in base al modello RLO-RIO.**

# **Come procedere…**

L'insegnamento di un compito è l'obiettivo didattico principale di una lezione (RLO)

In fase di progettazione di un corso dovremo:

- 1. fare un elenco dei compiti da eseguire;
- 2. individuare le conoscenze necessarie all'esecuzione di ciascun compito.

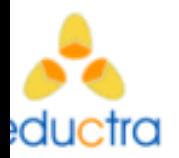

Ipotizziamo di progettare un primo RLO dal titolo:

#### *Impostare i margini di un documento con Word 2000***.**

**Obiettivo: dato il software word 2000 e un documento scritto utilizzando il software, il discente sarà in grado di impostare i margini del documento in 20 secondi sulla base delle indicazioni stabilite.**

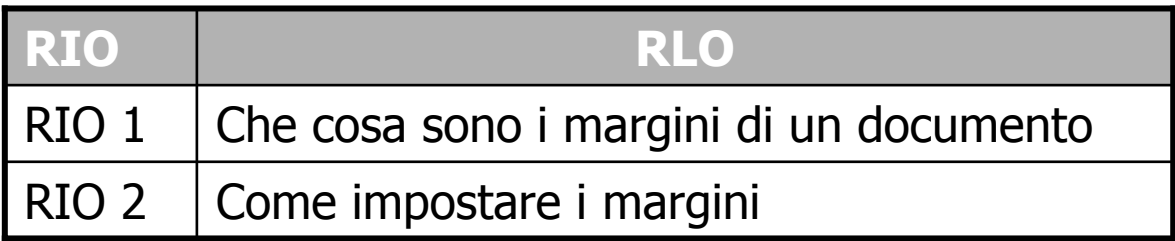

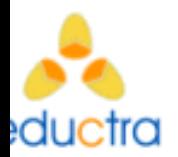

Ipotizziamo ora di progettare un secondo RLO dal titolo: *Definire il font di un documento con Word 2000*

**Obiettivo: dato il software word 2000 e un documento scritto mediante quel software, il discente sarà in grado di impostare il font del documento sulla base delle indicazioni stabilite**

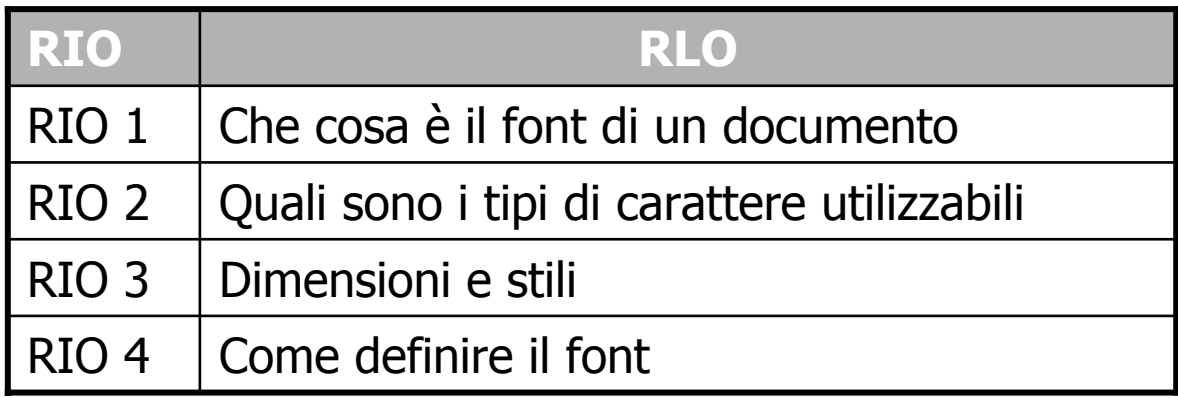

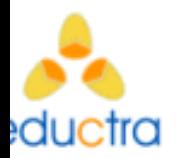

Ipotizziamo infine di dover progettare un terzo RLO dal titolo: *Impostare l'interlinea con WORD 2000*

**Obiettivo: dato il software word 2000 e un documento scritto mediante quel software, il discente sarà in grado di impostare l'interlinea del documento sulla base delle indicazioni stabilite**

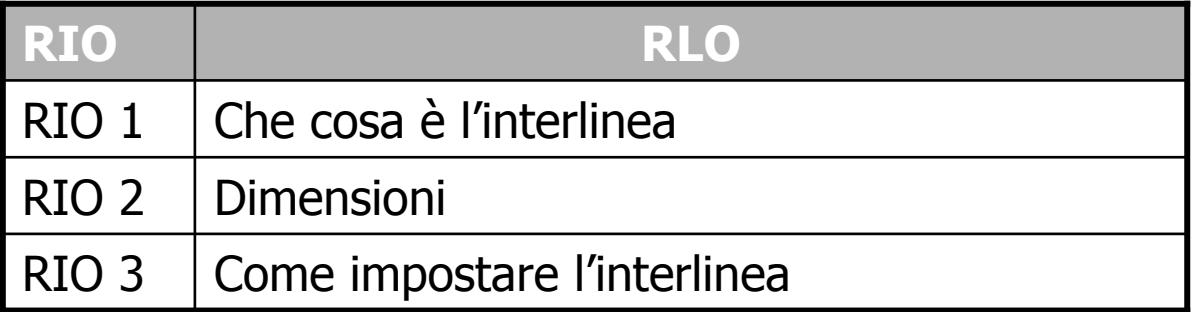

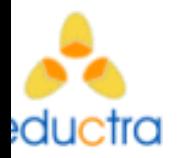

Sulla base della progettazione eseguita avremo tre learning object e relativi test.

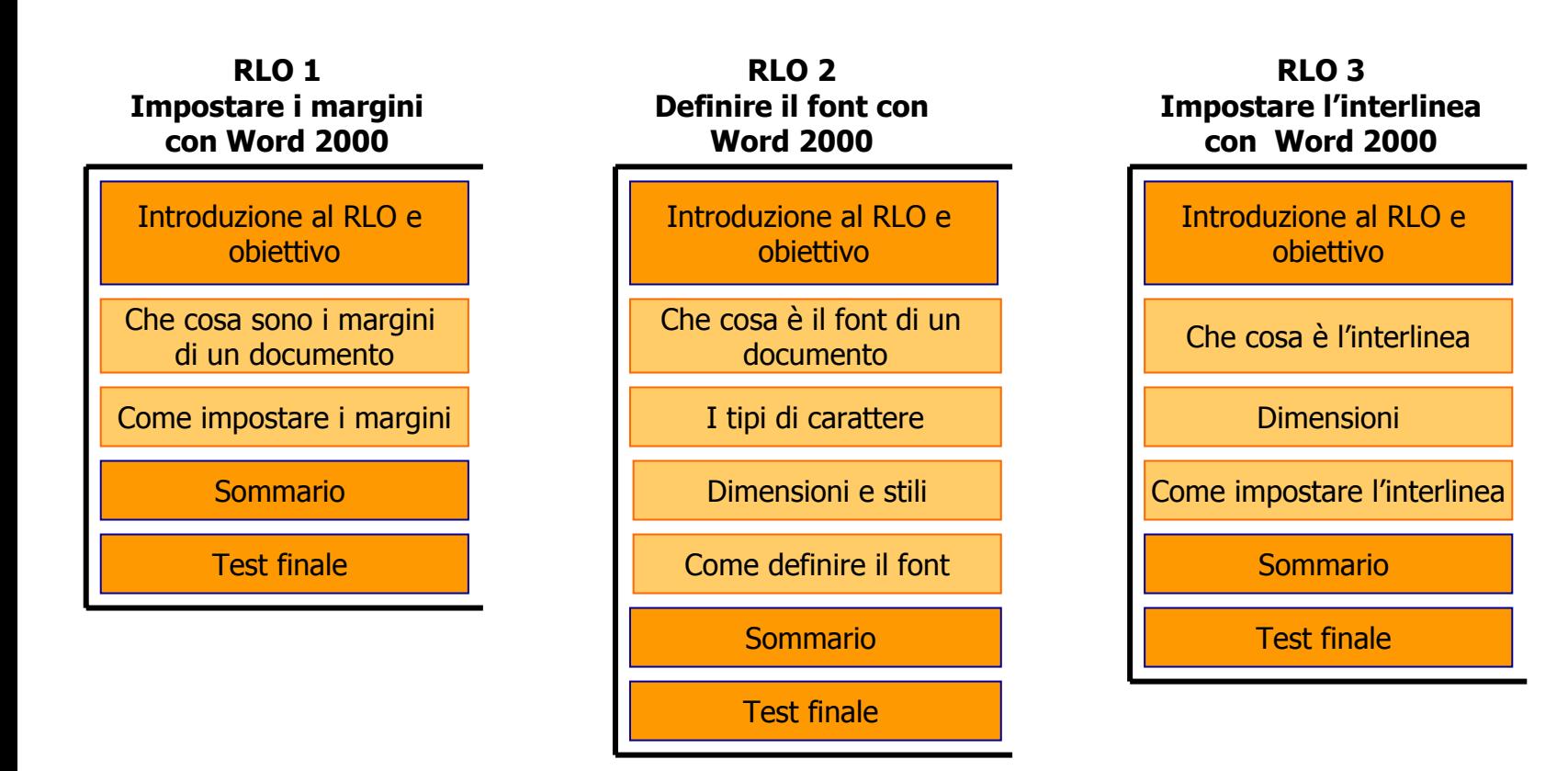

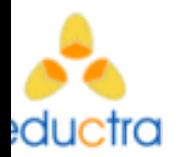

**Integrare o non integrare i 3 RLO nel corso? Questo è il problema.**

> I singoli RLO corrispondono a singole ed autonome lezioni, ciascuna con i propri obiettivi, tuttavia questa forma di granularità atomica perde di vista i contesti più ampi nel quale una lezione può essere inserita, ovvero l'unità didattica (unit) e il corso.

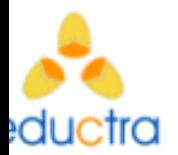

#### **Che rapporto sussiste tra questi tre RLO?**

I tre learning object potrebbero far parte di una sola unità didattica, o dello stesso corso, tuttavia né l'unità didattica tanto meno il corso stabiliranno delle relazioni fra i tre RLO. A meno che non vi sia un intervento 'esterno' da parte del progettista.

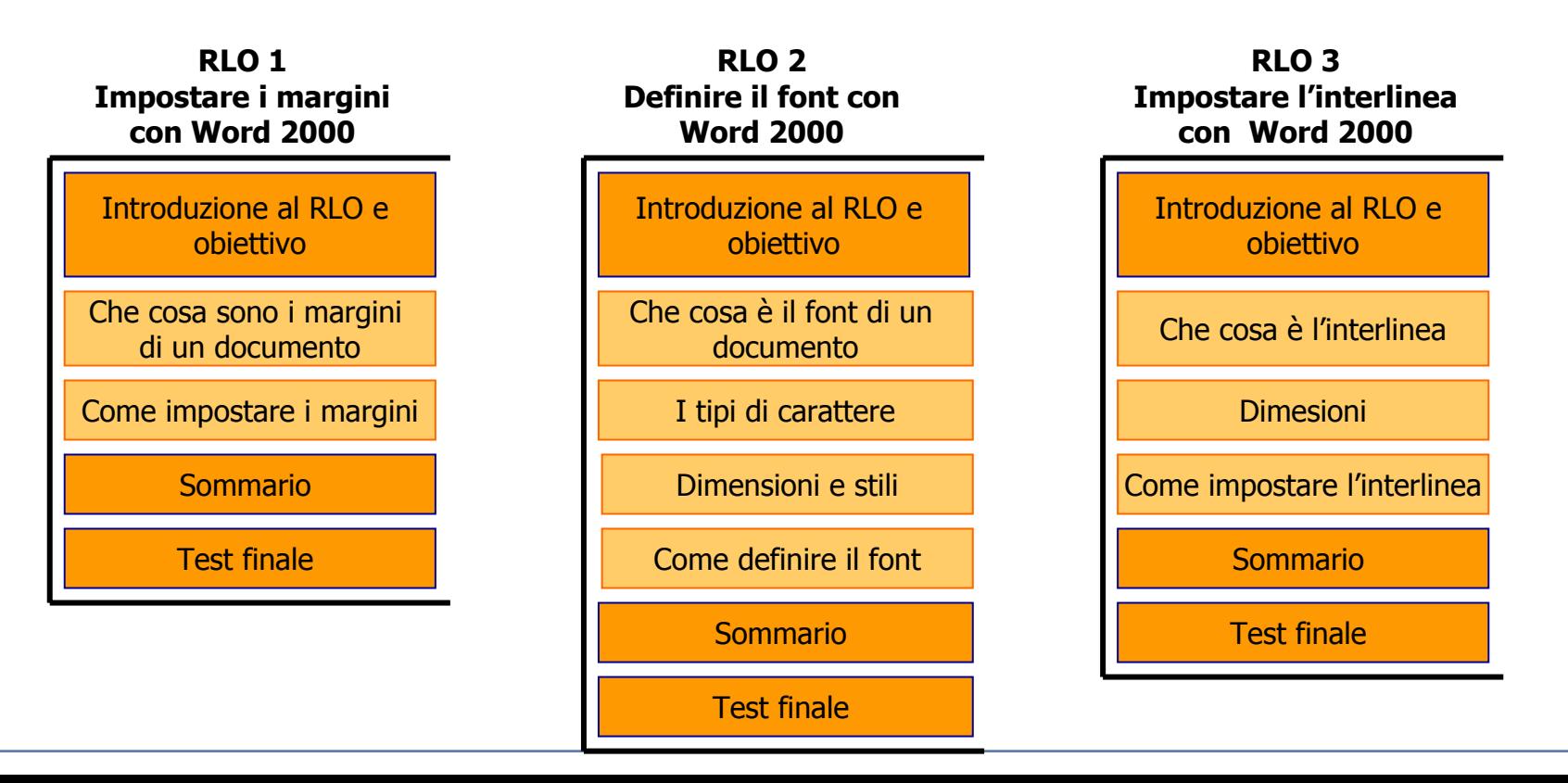

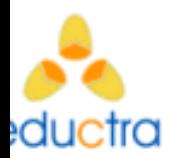

# **Dall'atomo alla totalità…**

I problemi nascono quando ci spostiamo dai percorsi di fruizione atomica a quelli strutturati. Impostare i margini, definire il font e impostare l'interlinea sono singoli compiti per i quali i differenti RLO forniscono obiettivi, strategie didattiche e test adeguati.

**Ma siamo sicuri che eseguire 'isolatamente' questi tre compiti equivalga a saper formattare un documento?**

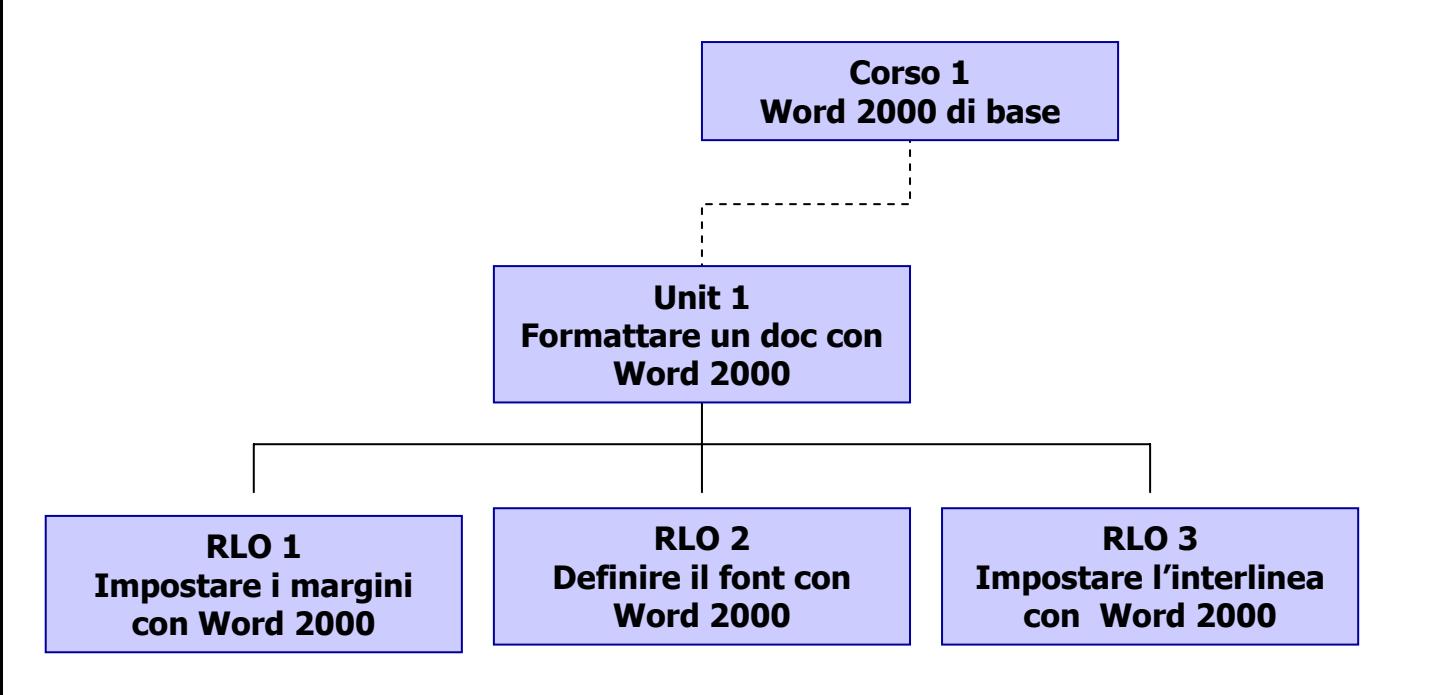

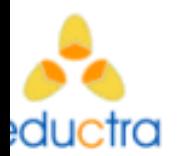

# **….la totalità è superiore alla somma delle singole parti!**

In realtà eseguire i tre compiti isolatamente **non ci consente di affermare che sia è in grado di** *formattare* **un documento in Word!!**

Questa conclusione potrà sembrare paradossale ma in mancanza di obiettivi, strategie didattiche e test appropriati al livello di Unit, la capacità di eseguire il macrocompito resta "scoperta".

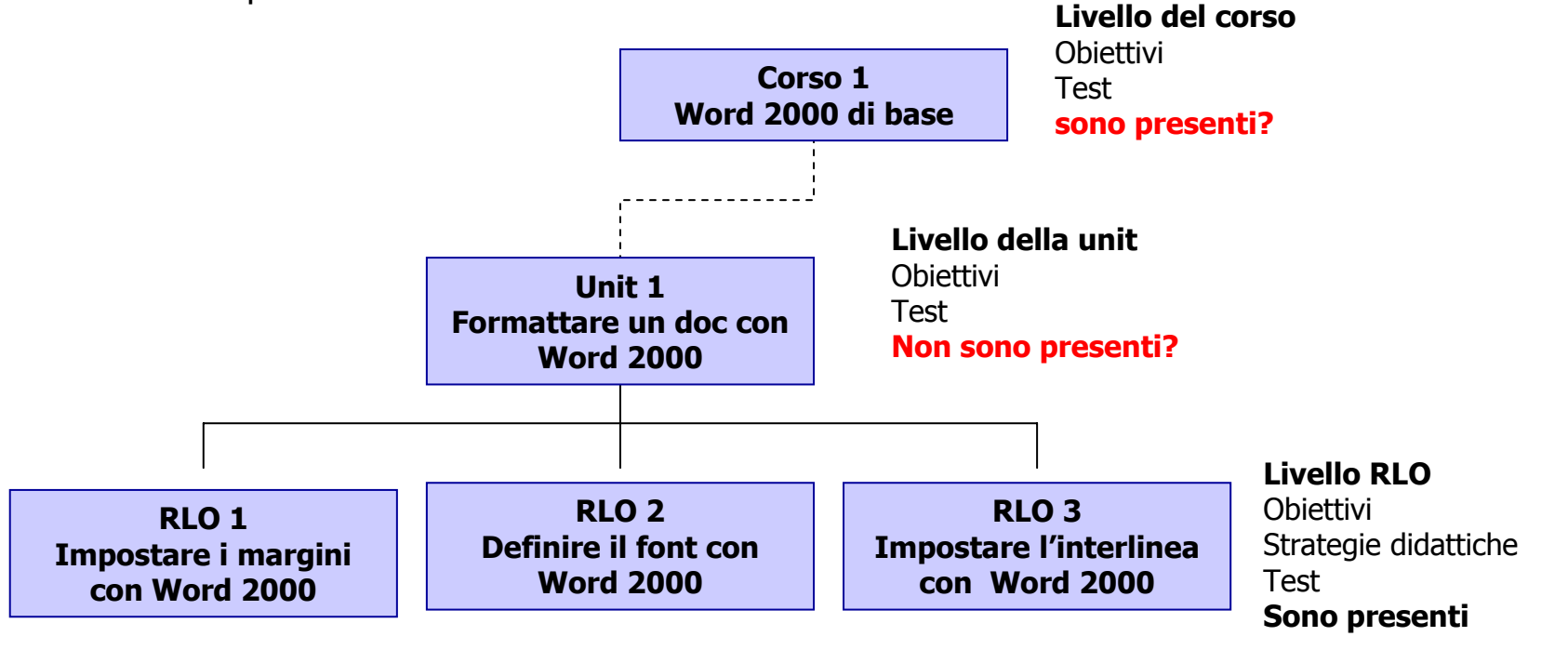

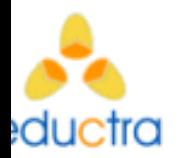

## **Il problema delle interferenze tra i compiti**

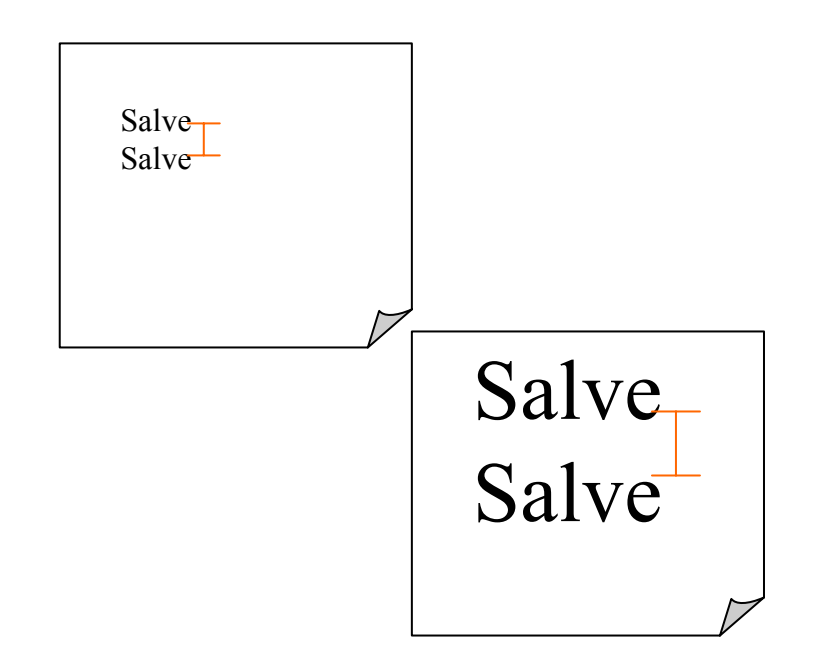

Nell'esempio a lato l'interlinea è la **stessa** in entrambi i casi, ma come si può notare lo spazio tra le due righe (appunto l'interlinea!) è **differente**.

Ciò è dovuto alle differenti dimensioni del font utilizzato.

#### **La dimensione del font influisce quindi sull'ampiezza dell'interlinea nel foglio di scrittura!**

Si tratta di un problema che affligge i neofiti di Word, ma anche un caso esemplare di come due compiti apparentemente atomici siano in realtà tra loro correlati.

**Queste interferenze in certi casi tutt'altro che banali, possono essere evitate solo progettando l'intervento ad un livello superiore (es: la unit). Soltanto allora potremo offrire al discente gli elementi di pratica e valutazione necessari per superare il compito nella sua totalità.**